**Ministério da Ciência e Tecnologia - MCT Instituto Tecnológico de Pesquisas Espaciais - INPE** 

Projeto de Bolsa de Iniciação Cientifica

# **OTIMIZAÇÃO ESTRUTURAL DO SATÉLITE FRANCO-BRASILEIRO UTILIZANDO O OTIMIZADOR DO NASTRAN/MSC**

Bolsista: Francisco Mocock F. Furtado Soares

Orientador: Mário Kataoka Filho

**INPE São José dos Campos Março - 1998** 

# **CONTEÚDO**

EFFER 18

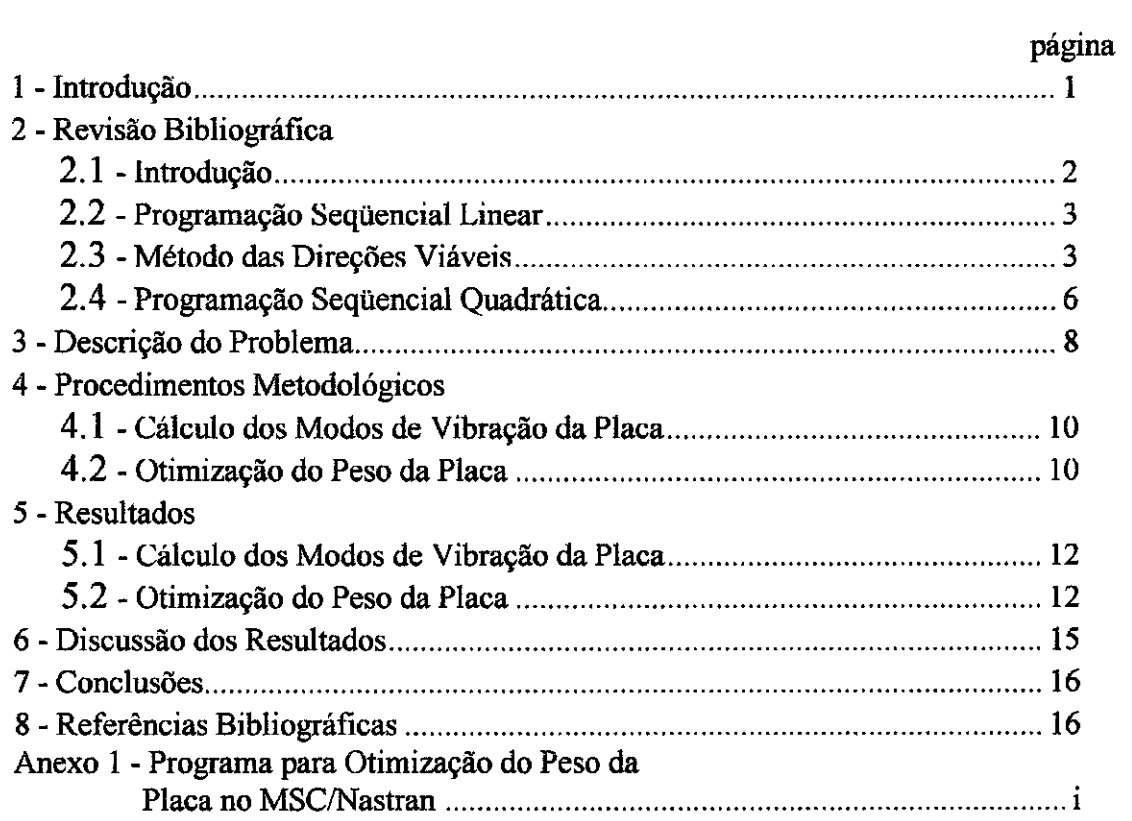

## **1- INTRODUÇÃO**

s>

e.

O INPE (Instituto Nacional de Pesquisas Espaciais) vem desenvolvendo em conjunto com a França um satélite - o Satélite Cientifico Franco-brasileiro - a ser lançado pelo foguete Ariane-V. O custo associado a cada quilograma a ser lançado ao espaço é altíssima assim sendo toda redução de massa estrutural do satélite pode ser revertida no aumento da carga útil e/ou combustível, tendo como conseqüência o incremento no desempenho e/ou vida útil do satélite. Vários métodos são utilizados com a intenção de diminuir o peso estrutural, alguns até mesmo empíricos. Tais métodos podem diminuir o peso do satélite, mas não garantem a projeto mais adequada da estrutura, isto é, o projeto com peso mínimo atendendo a todas as restrições impostas pelo problema.

O objetivo deste trabalho é otimizar o peso da estrutura do satélite Francobrasileiro, sujeito às condições impostas de resistência e rigidez.

Tal otimização será feita com o uso do otimizador do pacote comercial de análise estrutural MSC/Nastran. O MSC/Nastran utiliza três diferentes métodos numéricos de otimização estrutural. Este trabalho também se propõe a estudar o desempenho destes métodos.

A primeira parte deste trabalho consiste de uma revisão bibliográfica sobre as técnicas numéricas de otimização, para a qual se utilizou referências de Vanderplaats [1] e Haftka [2]. Em seguida o aluno partiu para o aprendizado das ferramentas numéricas a serem utilizadas na otimização, as quais são o próprio MSC/Nastran e seu módulo de otimização estrutural. Nesta primeira fase, apenas a título de aprendizado, o aluno modelou uma placa sanduíche usando o MSC/Nastran, semelhante à utilizada no satélite Franco-brasileiro, e otimizou seu peso considerando restrições de rigidez. Este exemplo é que será analisado nesta etapa inicial do projeto.

# **2- REVISÃO BIBLIOGRÁFICA**

## *MÉTODOS NUMÉRICOS DIRETOS DE OTIMIZAÇÃO PARA FUNÇÕES NÃO LINEARES DE N VARIÁVEIS COM RESTRIÇÕES TAMBÉM NÃO LINEARES*

## **2.1 Introdueão**

ò

Ŷ.

Serão discutidas neste capitulo as técnicas numéricas utilizadas pelo otimizador do MSC/Nastran. Como explícito no titulo, tais métodos se aplicam a funções de N variáveis, lineares ou não e com restrições que também podem ser lineares ou não. Os problemas deverão ser apresentados de uma forma padrão como explicitado abaixo:

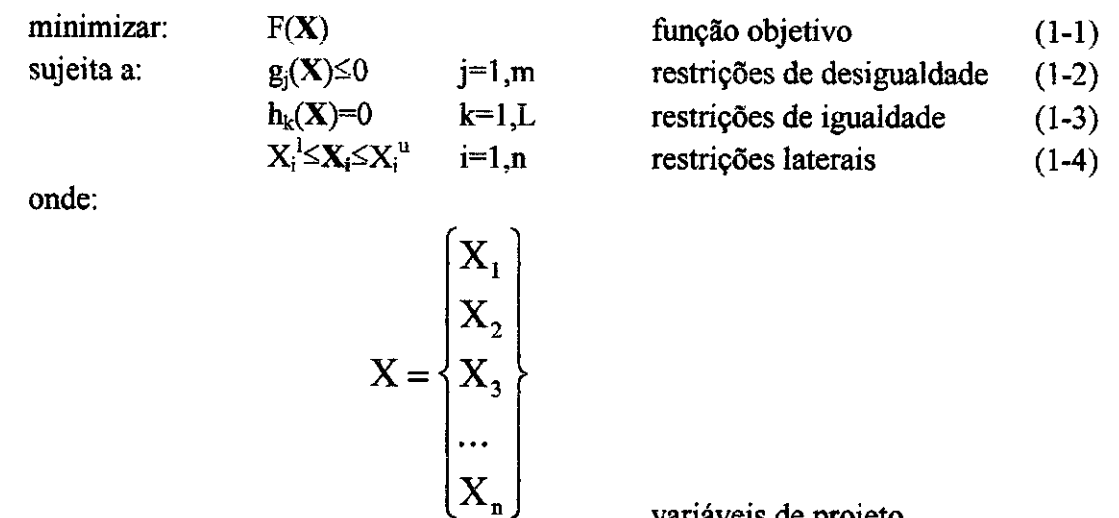

variáveis de projeto

A solução desses problemas de um modo geral consiste de, a partir de um vetor inicial  $X<sup>0</sup>$  viável, somar vetores que minimizem a função objetivo sem violar restrições. Isto é, repetir diversas iterações do tipo:

$$
X^{q} = X^{q-1} + \alpha * S \tag{1-5}
$$

Tal problema porém, é subdividido em duas partes:

- 1) determinação da direção de busca S, que consiste a parte critica do problema, pois um bom critério para determinação desta direção é que reduzirá consideravelmente o número de iterações - número de vezes que o problema estrutural deverá ser resolvido;
- 2) determinação do  $\alpha^*$ , o qual minimizará ao máximo a função objetivo caminhando na direção S, determinada no primeiro passo, sem contudo violar nenhuma restrição.

Veremos porém que este problema se complica quando adicionamos restrições de igualdade, ou quando  $X^0$  - o projeto inicial - está numa região inviável, entre outras complicações. Serão analisados aqui três métodos, que são os métodos disponíveis no otimizador do MSC/Nastran, cujos funcionamento e aplicações são os objetivos principais do estudo desta bolsa.

### 2.2 Programação Seqüencial Linear

ত

 $\ddot{\circ}$ 

Apesar de a maioria dos problemas de engenharia serem não lineares, é geralmente possível fazer aproximações lineares dos problemas e então resolve-los por métodos de programação linear. Uma vez obtida a solução desta aproximação linear, podemos linearizar novamente o problema a partir desta solução e achar uma nova solução mais precisa. A resolução do problema desta maneira, linearizando-o e resolvendo-o repetidamente, chamamos de *Programação Seqüencial Linear,* ou simplesmente SLP (do inglês Sequential Linear Programming). Considerando o problema geral representado pelas equações (1-1) a (1-4), e linearizando-as temos:

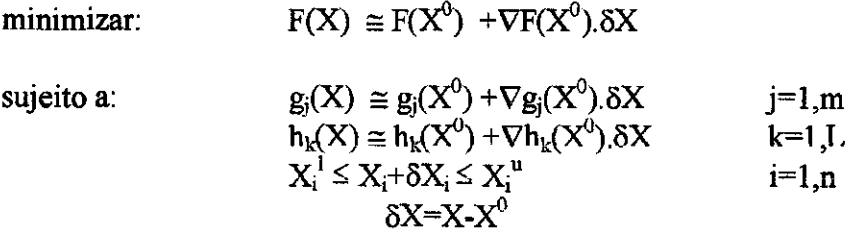

Onde  $X^i$  representa o ponto no qual se fez a linearização. Neste caso,  $X^0$  representa o projeto inicial. A linearização se fez através da expansão em série de Taylor de primeira ordem.

O problema pode ser resolvido por qualquer método de otimização linear, como o Simplex, por exemplo, e sua solução será chamada de  $X<sup>1</sup>$ , que pode até vir a ser inviável no problema original. Será feita uma nova linearização do problema neste ponto, e será obtida uma nova solução que será chamada de  $X^2$ . O processo será repetido até que se encontre uma solução com a precisão desejada.

Espera-se para problemas com várias restrições convergências rápidas para o ponto ótimo. Porém, para problemas irrestritos ou com poucas restrições ativas, a convergência geralmente é pobre. Tal inconveniente é contornado impondo limites de movimento para cada iteração. Este limite geralmente decresce a cada iteração. Uma das maiores dificuldades deste método é justamente a determinação do limite de movimento em cada iteração.

### 2.3 Método das Direções Viáveis

Assumamos um projeto inicial  $X^0$ . Em primeiro lugar deslocaremos este ponto utilizando o método das direções dos gradientes até encontrarmos uma restrição. Se uma restrição for encontrada, a próxima direção de pesquisa será a do vetor tangente à fronteira encontrada. O problema fica então resolver:

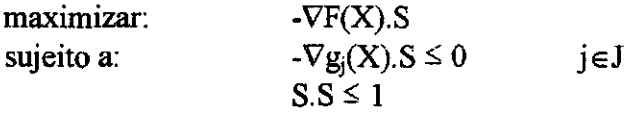

A solução deste problema dará uma direção S tangente à restrição ativa. Uma maneira de afastar a direção S da direção tangente na solução do problema acima, apontando-a em direção ao interior da região viável, é diminuir algo do valor da função objetivo. Achado o vetor S para o qual uma ou mais  $\nabla g_i(X)$ . S = 0, j ∈ J, selecionaremos agora um conjunto de variáveis de projeto dependentes das restantes (as independentes, obviamente). Usando o método de Newton, será feita um pesquisa unidimensional com respeito às variáveis independentes, fazendo as devidas adaptações nas variáveis dependentes.

Algumas das vantagens deste método são: 1) não foi necessário acrescentar variáveis de folga nas restrições de desigualdades, 2) foi necessário calcular apenas o gradiente das restrições ativas, 3) este método possui um pequeno número de variáveis dependentes, o que trará uma significativa redução de trabalho na etapa da adaptação delas durante a pesquisa unidimensional.

Como este método foi desenvolvido para problemas com restrições de desigualdade apenas, consideraremos as restrições de igualdade como um caso especial neste método. Nosso problema agora será:

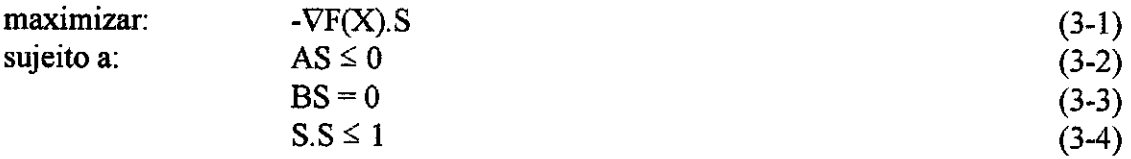

onde: as linhas da matriz A contêm as componentes do  $\nabla g_i(X)$ , compondo assim as retrições de desigualdade;

as linhas da matriz **B** contêm as componentes do  $\nabla h_L(X)$ , compondo assim as retrições de igualdade.

Agora, para cada restrição de igualdade escolhe-se uma variável de projeto e sua componente de S correspondente como variáveis dependentes. Feito isso, dividiremos a equação das restrições de igualdade em:

$$
BS = \begin{bmatrix} C & D \end{bmatrix} \begin{bmatrix} S_1 \\ S_D \end{bmatrix} = 0 \tag{3-5}
$$

onde:  $S_I \neq o$  vetor formado pelas variáveis independentes;

 $S<sub>D</sub>$  pelas variáveis dependentes.

O número de termos em  $S_D$  é igual ao número de restrições de igualdade e seus termos não são necessariamente os últimos termos do vetor S.

Agora resolvemos  $S_D$  em termos de  $S_I$ , substituímos nas equações (3-1), (3-2) e (3-4), e resolvemos as componentes de  $S<sub>L</sub>$ , com um número agora menor de variáveis. De (3-5):

 $S_D = -D^{-1}CS_1$ 

 $\mathcal{P}$  $\mathcal{A}$ 

E substituindo a equação acima na (3-3), teremos:

 $-VF(X).S = -V_iF(X).S_i - V_DF(X).S_D = \{-V_iF(X) + [D^{-1}C]^T V_DF(X)\}$ . S<sub>I</sub>

e na eq.(3-2) teremos:

 $[A_I - A_D D^{-1} C] S_I \leq 0$ 

e a eq.(3-4):

 $S_I$ .  $S_I \leq 0$ 

Deixando nosso problema em termos apenas das componentes de S<sub>I</sub>:

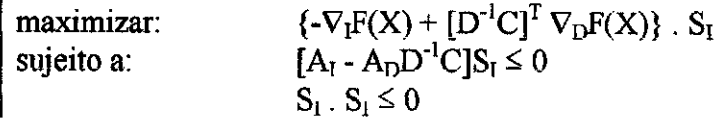

Após resolvido este problema, sabemos que as componentes das variáveis dependentes valem:

 $S_D = -D^{-1}CS_I$ 

 $\hat{\mathcal{O}}$ 

A

Encontrado o vetor 5, devemos fazer finalmente a pesquisa unidimensional nesta direção. Comecemos definindo a matiz Q como:

$$
Q = \begin{bmatrix} \nabla^T g_1(X) \\ \nabla^T g_2(X) \\ \n\vdots \\ \nabla^T g_j(X) \\ \nabla^T h_1(X) \\ \n\vdots \\ \nabla^T h_L(X) \end{bmatrix}
$$

que é uma matriz (J+L) x n.

Utiliza-se então o processo de eliminação de Gauss para identificar os variáveis dependentes, dividindo o vetor S em:

$$
S = \begin{Bmatrix} S_1 \\ S_D \end{Bmatrix}
$$

onde o vetor  $S_D$  possui agora variáveis dependentes associadas às restrições de igualdade e desigualdades. E finalmente fazemos a pesquisa unidimensional com respeito às variáveis independentes:

$$
X_i^q = X_i^{q-1} + \alpha_i^* S_i^q
$$

lembrando que para cada valor de  $\alpha_1$  deve-se adaptar o valor das variáveis dependentes usando o método de Newron.

Se foram calculados apenas os gradientes das restrições ativas ( $j \in J$ ), o valor inicial de  $\alpha$  é escolhido arbitrariamente, mas se a capacidade de armazenamento de dados for adequada, pode-se calcular os gradientes das restrições que também estão próximas de serem ativas (j  $\epsilon$ K) e estimar um  $\alpha$  inicial por:

$$
\alpha_1 = \min_{\alpha_j > 0} \left[ \alpha_j = \frac{-g_j(X)}{\nabla g_j(X) \cdot S} \right]
$$
  
 $j \in K$ 

5

que irá aumentar significativamente a eficiência da pesquisa. O valor de  $\alpha$  deve ser positivo porque a direção da pesquisa deve afastar-se da restrição.

Escolhido o valor inicial de  $\alpha$ , pode-se encontrar o  $\alpha^*$  pelo método da aproximação polinomial ou pelo método das seções douradas, explicado em Vanderplaats [1].

Se o vetor inicial  $X^0$  escolhido for um vetor inviável, devemos movê-lo para uma região viável antes de qualquer outra coisa. A maneira de contornar isto é resolver um novo subproblema onde basicamente nós retiramos as condições de diminuição da função objetivo, obtendo o seguinte subproblema:

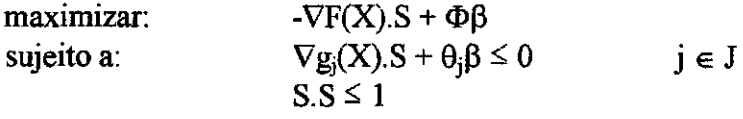

ę.

¢.

onde: J neste caso é o conjunto das restrições violadas e

é um número escalar que tem a função de pesar a importância relativa da função objetivo e das restrições. Atribuir-lhe um valor grande como  $>10^5$  garante que o vetor apontará em direção à região viável.

Se a solução deste subproblema continuar na região inviável, significa que o problema original não tem solução viável. Porém, tal solução nos dará o melhor projeto dentro da região inviável, indicando que parâmetros devem ter suas tolerâncias aumentadas no projeto.

Aqui será aberto um parêntese para lembrar que o custo de otimização é geralmente diretamente proporcional ao número de funções calculadas, especialmente quando são calculados gradientes de funções, que demandam um maior custo computacional. Por isso, às vezes é bastante desejável e aceitável não calcular os gradientes de todas as funções a cada iteração (tanto da função objetivo como das restrições), mas sim usar os mesmos valores calculados em uma iteração para algumas iterações seguintes também. Isso é aceitável porque nota-se que a função objetivo e as restrições mudam muito mais rapidamente que os valores dos seus gradientes. Os valores das funções porém devem ser calculados em cada iteração. Como uma restrição inativa pode a qualquer momento tomar-se ativa, obrigando-nos a calcular seu gradiente e ainda como sai menos custoso computacionalmente calcular vários gradientes de unia só vez, costuma-se calcular logo os gradientes de todas as restrições numa determinada iteração, e não os gradientes apenas das restrições ativas.

### **2.4 Programacão Seqüencial Ouadrática**

Enquanto o método das direções viáveis utiliza apenas informações de primeira ordem (gradiente), no método de programação seqüencial quadrática o subproblema da determinação da direção de pesquisa consiste de urna função objetiva quadrática com retrições lineares. Assim nosso subproblema de determinação da direção de busca fica:

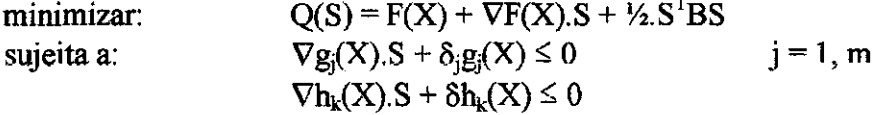

onde: a matriz B é urna matriz positiva definida que inicialmente é uma matriz identidade e a cada iteração ela vai se aproximando da matriz Hessiana do Lagrangeano;

os escalares  $\delta$  e  $\delta_i$  são usados para prevenir inconsistências nas linearizações das restrições, evitando que estas restrições linearizadas eliminem toda a região viável. São definidos como:

$$
\delta_j = 1 \qquad \qquad \text{se } g_j(X) < 0
$$
\n
$$
\delta_j = \delta \qquad \qquad \text{se } g_j(X) \ge 0
$$
\n
$$
0 \le \delta \le 1
$$

 $\epsilon$ 

 $\ddot{\circ}$ 

 $B^* =$ 

onde o valor de 8 deve ser escolhido o mais próximo possível de I, com valores como 0,9 ou 0,95.

Determinada a direção, faremos a pesquisa unidimensional, usando funções de penalidade para as restrições:

 $= F(X) + \sum_{j=1}^{m} u_j \{ \max[0, g_j] \} + \sum_{k=1}^{n} u_{m+k} |h_k(X)|^2$ i=1 k-1 onde:  $X = X^{q-1} + \alpha S$ na primeira iteração<br>nas iterações seguintes  $u_j = max[|\lambda_j|, \frac{1}{2}(u_j + |\lambda_j|)]$  nas iterações seguintes  $=$  u<sub>j</sub> da iteração anterior

Determinada a direção e incrementado o projeto pela pesquisa unidimensional, nos resta atualizar a matriz B, afim de incrementar a aproximação quadrática da função objetivo aumentada. Para tal, utiliza-se a fórmula abaixo, recomendada por Powel [3], onde alguns dos parâmetros foram determinados pela experiência no método:

$$
B^* = B - \frac{Bpp^TB}{p^TBP} + \frac{\eta\eta^T}{p \cdot \eta}
$$
  
onde:  

$$
p = X^q - X^{q-1}
$$
  

$$
\eta = \theta y + (1 - \theta)Bp
$$
  

$$
y = \nabla_x \Phi(X^q.\lambda^q) - \nabla_x \Phi(X^{q-1} \cdot \lambda^{q-1})
$$
  

$$
\phi(X,\lambda) = F(X) + \sum_{j=1}^m \lambda_j g_j(X) + \sum_{k=1}^L \lambda_{m+k} h_k
$$
  

$$
\theta = \begin{cases} 1.0 \xrightarrow{\text{se}} p.y \ge 0.2p^TBp \\ \frac{0.8p^TBp}{p^TBp - p.y} \xrightarrow{\text{se}} p.y < 0.2p^TBp \end{cases}
$$

## **3- DESCRIÇÃO DO PROBLEMA**

 $\mathbf{r}$ 

 $\mathbf{Q}$ 

Como mencionado antes, nesta etapa parcial do projeto a estrutura estudada será uma placa quadrada tipo sanduíche simplesmente apoiada nos quatro lados. As dimensões da placa são 2,4m x 2,4m, e suas camadas possuem as seguintes propriedades:

• camada superior: Espessura inicial: 3E-4 m

Módulo de Young (E):  $6,8E+10$  N/m<sup>2</sup> Módulo de cisalhamento (G):  $2,56E+10$  N/m<sup>2</sup> Coeficiente de Poisson (nu): 0,33 Massa específica:  $2700 \text{ kg/m}^3$ 

camada do meio: Espessura inicial: 15E-3 m

Módulos de Young (E):  $E_x = E_y = 1E+6$  N/m<sup>2</sup> Módulos de cisalhamento (G):  $G_{12} = 1E+6 N/m^2$  $G_{1z} = 2,206E+8$  N/m<sup>2</sup>  $G_{2z} = 1,117E+6$  N/m<sup>2</sup> Coeficiente de Poisson (nu): 0,33 Massa específica:  $36.8 \text{ kg/m}^3$ 

• camada inferior: idem camada superior

Primeiramente, afim de se familiarizar com o MSC/Nastran, o aluno deveria modelar tal estrutura no MSC/Nastran e verificar os **primeiros modos de vibração da placa.** Aqui, vale ressaltar que o aluno fez diversos outros exercícios além deste apresentado.

Em seguida, já com recursos do otimizador do pacote comercial do MSC/Nastran, o objetivo será **otimizar o peso da placa** sujeito a condições impostas de resistência e rigidez. Neste caso, a condição imposta foi que a freqüência do primeiro modo de vibração fosse maior ou igual a 28,46 Hz. Esta freqüência foi escolhida por motivos que já dizem respeito à etapa seguinte do projeto da bolsa.

# 4 - **PROCEDIMENTOS METODOLÓGICOS**

## **4.1 Cálculo** dos modos de vibração da placa

O modelamento da placa com suas restrições foi feito utilizando o software FEMAP. Como a análise é feita por métodos de elementos finitos, dividimos a placa em 64 elementos, todos com a mesma propriedade e mesmos tipos de material para as camadas. O desenho do modelo está na figura 1 na página 11.

#### 4.2 Otimização do peso placa

 $\theta$ 

 $\mathbb{Q}$ 

Afim de se otimizar o peso da placa, mudaremos as espessuras de cada uma das três camadas de cada um dos 64 elementos da placa. Porém, restringimos que as camadas externas (superior e inferior) possuam a mesma espessura. E mais, se valendo da simetria do problema, designamos de antemão que alguns elementos devem possuir as mesmas espessuras para as três camadas. Assim sendo, os 64 elementos se dividirão em apenas 10 diferentes configurações de espessuras. A figura 4 abaixo mostra os elementos da placa e a numeração correspondente às suas configurações.

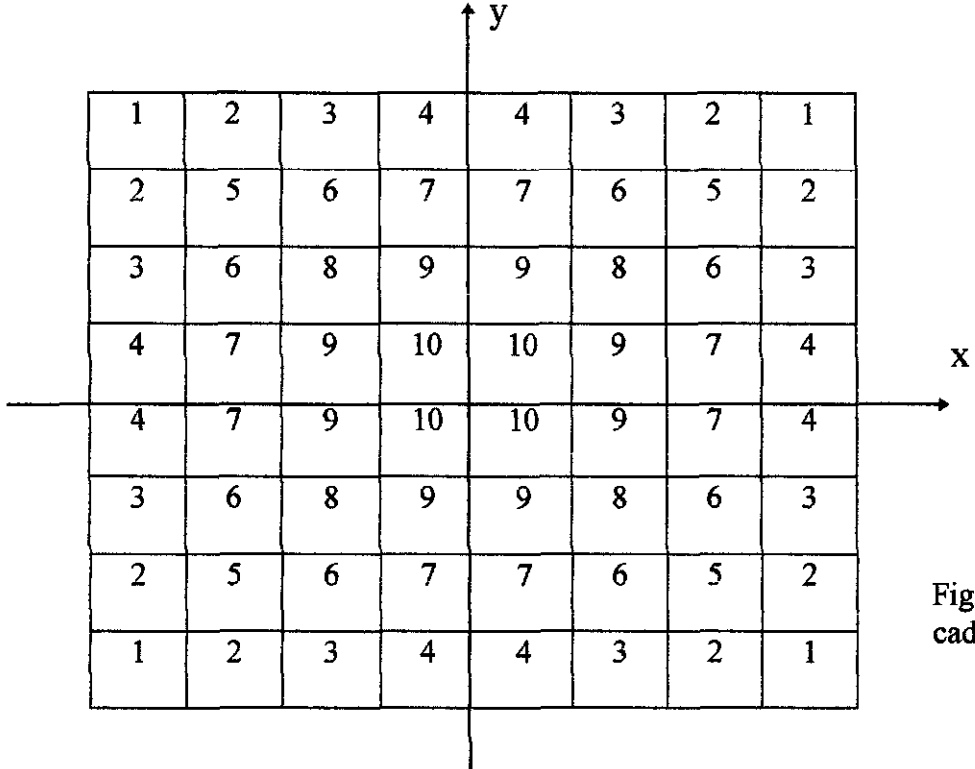

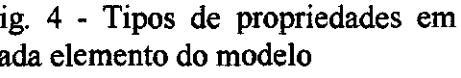

Definimos então 30 variáveis de projeto, que são as 3 espessuras de cada um dos 10 tipos de elementos da placa, lembrando que impusemos no programa que as espessuras das camadas superiores e inferiores de cada elemento devem ser iguais.

O otimizador do MSC/Nastran dispõe de 3 métodos de otimização:

1. Método das direções viáveis

 $\ddot{\phantom{0}}$ 

 $\bar{v}$ 

- 2. Programação linear seqüencial
- 3. Programação quadrática seqüencial

Utilizamos os três métodos para otimizar a placa. Em anexo está o programa feito para otimização pelo 3° método. Os programas para os outros métodos são semelhantes, alterando apenas um parâmetro do MSC/Nastran que indica qual método utilizar.

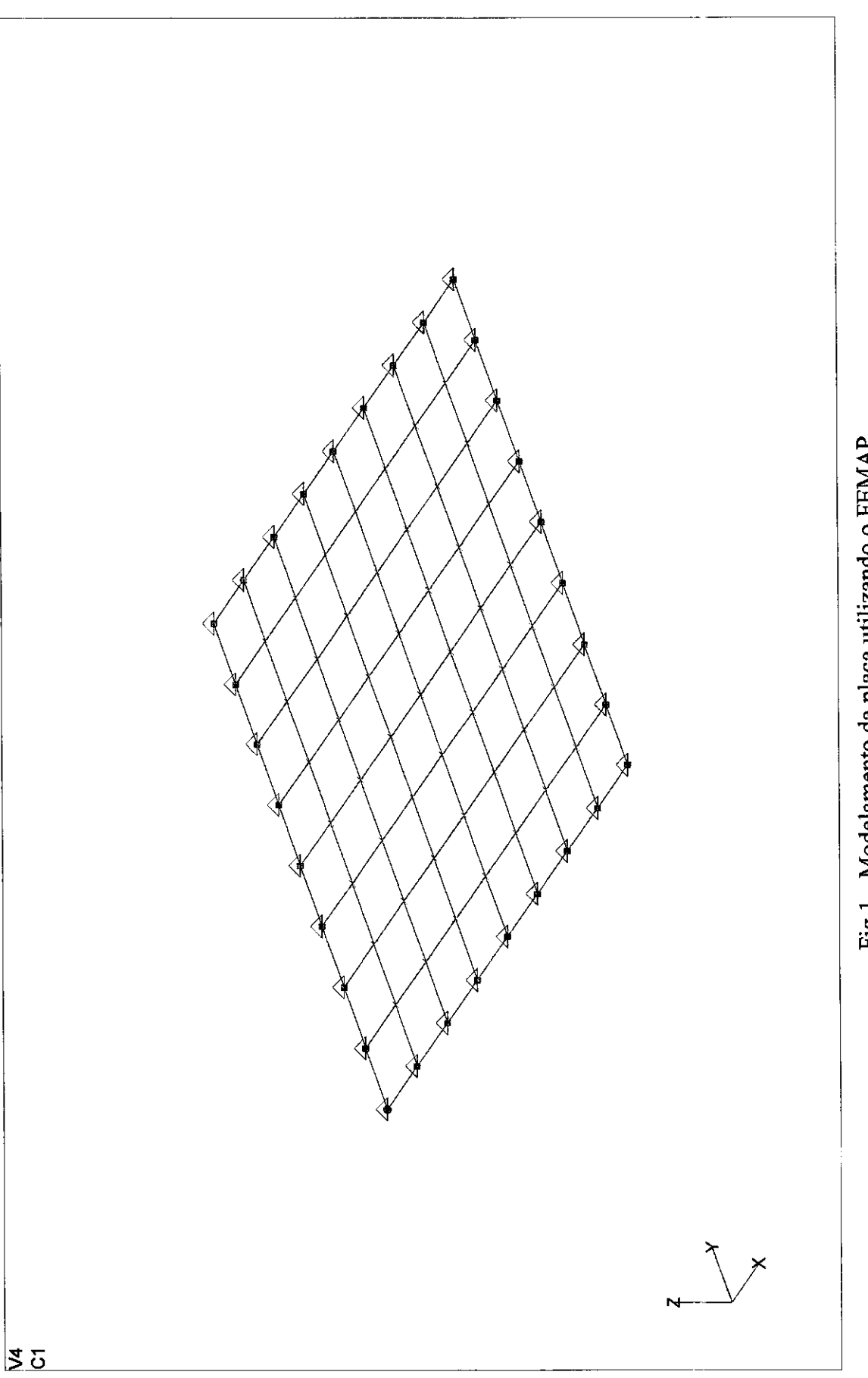

 $\ddot{\phantom{0}}$ 

# 5-RESULTADOS

 $\epsilon$ 

 $\bullet$ 

## 5.1 **Cálculo dos modos de vibração da placa**

Os resultados obtidos para as 5 primeiras freqüências naturais de vibração estão na tabela I abaixo:

Tab. 1- Primeiras freqüências naturais da placa sanduíche.

| ------                          |  |  |  |  |       |  |  |
|---------------------------------|--|--|--|--|-------|--|--|
| Modo                            |  |  |  |  |       |  |  |
| (H <sub>2</sub> )<br>I Frea<br> |  |  |  |  | _____ |  |  |

Os dois primeiros modos de vibração da placa estão representados nas figuras 2 e 3 na página 14.

## **5.2 Otimização da placa**

A otimização pelo Método das Direções Viáveis não convergiu para uma solução ótima viável. Utilizando o método da Programação Linear Seqüencial, foi encontrado o projeto ótimo após 32 iterações, e com o método da Programação Linear Seqüencial após 30 iterações. A tabela II abaixo mostra os valores dos pesos iniciais, finais e em algumas iterações da placa para cada método, bem como os valores fmais das espessuras de cada camada para cada um dos 10 tipos de elementos.

| <b>PESO</b>                                    | Programação Quadrática | Programação       | erro         |
|------------------------------------------------|------------------------|-------------------|--------------|
|                                                | Sequencial             | Linear Seqüencial | (%)          |
| inicial                                        | 1,251073E+01           | 1251073E+01       | $\mathbf{0}$ |
| $1a$ iteração                                  | 3,335910E+01           | 3.340210E+01      | 0.13         |
| $2^a$                                          | 2,023010E+01           | 2.025811E+01      | 0.14         |
| 3 <sup>a</sup>                                 | 1,321408E+01           | 1.301728E+01      | 1.49         |
| $4^a$                                          | 1,291725E+01           | 1.276850E+01      | 1.15         |
| $5^a$                                          | 1,241204E+01           | 1.232394E+01      | 0.71         |
| 13 <sup>a</sup>                                | 1,128394E+01           | 1.107968E+01      | 1.81         |
| $22^{\circ}$                                   | 1,055572E+01           | 1.052070E+01      | 0.33         |
| valor final                                    | 1.023891E+01           | 1.025431E+01      | 0.15         |
| <b>VALORES FINAIS</b><br><b>DAS ESPESSURAS</b> |                        |                   |              |
| camada superior                                |                        |                   |              |
| T1                                             | 1,7381E-04             | 2,0511E-04        | 18,01        |
| T <sub>2</sub>                                 | 1,5182E-04             | 1,6267E-04        | 7,15         |
| T <sub>3</sub>                                 | 1,5000E-04             | 1,5000E-04        | $\bf{0}$     |
| T4                                             | 1,5000E-04             | 1,5000E-04        | $\bf{0}$     |
| T <sub>5</sub>                                 | 1,5040E-04             | 1,5000E-04        | $\bf{0}$     |

Tab. II - Resultados da otimização

| T <sub>6</sub>  | 1,5000E-04 | 1,5000E-04 | $\bf{0}$         |
|-----------------|------------|------------|------------------|
| T7              | 1,5001E-04 | 1,5000E-04 | $\mathbf 0$      |
| T <sub>8</sub>  | 1,5000E-04 | 1,5000E-04 | $\boldsymbol{0}$ |
| T9              | 1,5001E-04 | 1,5000E-04 | $\boldsymbol{0}$ |
| <b>T10</b>      | 1,5000E-04 | 1,5000E-04 | $\bf{0}$         |
| camada do meio  |            |            |                  |
| <b>T11</b>      | 3,2551E-02 | 3,1071E-02 | 4,55             |
| <b>T12</b>      | 3,1527E-02 | 3,0691E-02 | 2,65             |
| <b>T13</b>      | 2,7275F-02 | 2,7492F-02 | 0,80             |
| <b>T14</b>      | 1,3270E-02 | 1,3937E-02 | 5,02             |
| <b>T15</b>      | 2,9193E-02 | 2,8463E-02 | 2,50             |
| T <sub>16</sub> | 2,0281E-02 | 1,7521E-02 | 13,6             |
| T17             | 2,5249E-02 | 2,6172E-02 | 3,65             |
| T18             | 2,6642E-02 | 2,7683E-02 | 3,91             |
| T19             | 3,0917E-02 | 3,0060E-02 | 2,77             |
| <b>T20</b>      | 3,1172E-02 | 3,1000E-02 | 0,55             |
| camada inferior |            |            |                  |
| T <sub>21</sub> | 1,7381E-04 | 2,0511E-04 | 18,01            |
| T <sub>22</sub> | 1,5182E-04 | 1,6267E-04 | 7,15             |
| T <sub>23</sub> | 1,5000E-04 | 1,5000E-04 | $\bf{0}$         |
| T <sub>24</sub> | 1,5000E-0  | 1,5000E-04 | $\bf{0}$         |
| T25             | 1,5040E-0  | 1,5000E-04 | $\bf{0}$         |
| T <sub>26</sub> | 1,5000E-0  | 1,5000E-04 | $\bf{0}$         |
| T <sub>27</sub> | 1,5001E-0  | 1,5000E-04 | $\bf{0}$         |
| <b>T28</b>      | 1,5000E-0  | 1,5000E-04 | $\bf{0}$         |
| T <sub>29</sub> | 1,5001E-04 | 1,5000E-04 | $\mathbf 0$      |
| <b>T30</b>      | 1,5000E-04 | 1.5000E-04 | $\bf{0}$         |

Tab. II- Resultados da otimização (continuação)

 $\frac{1}{2}$ 

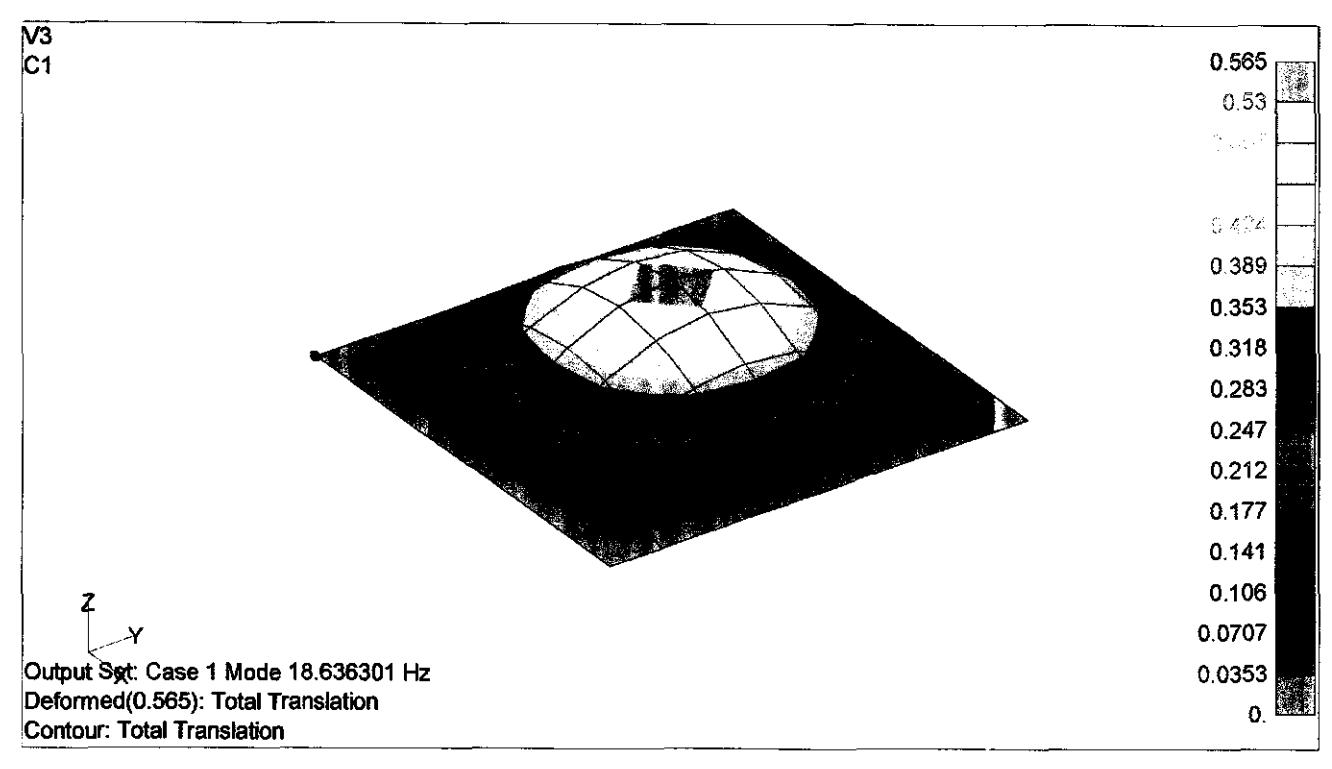

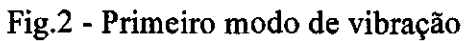

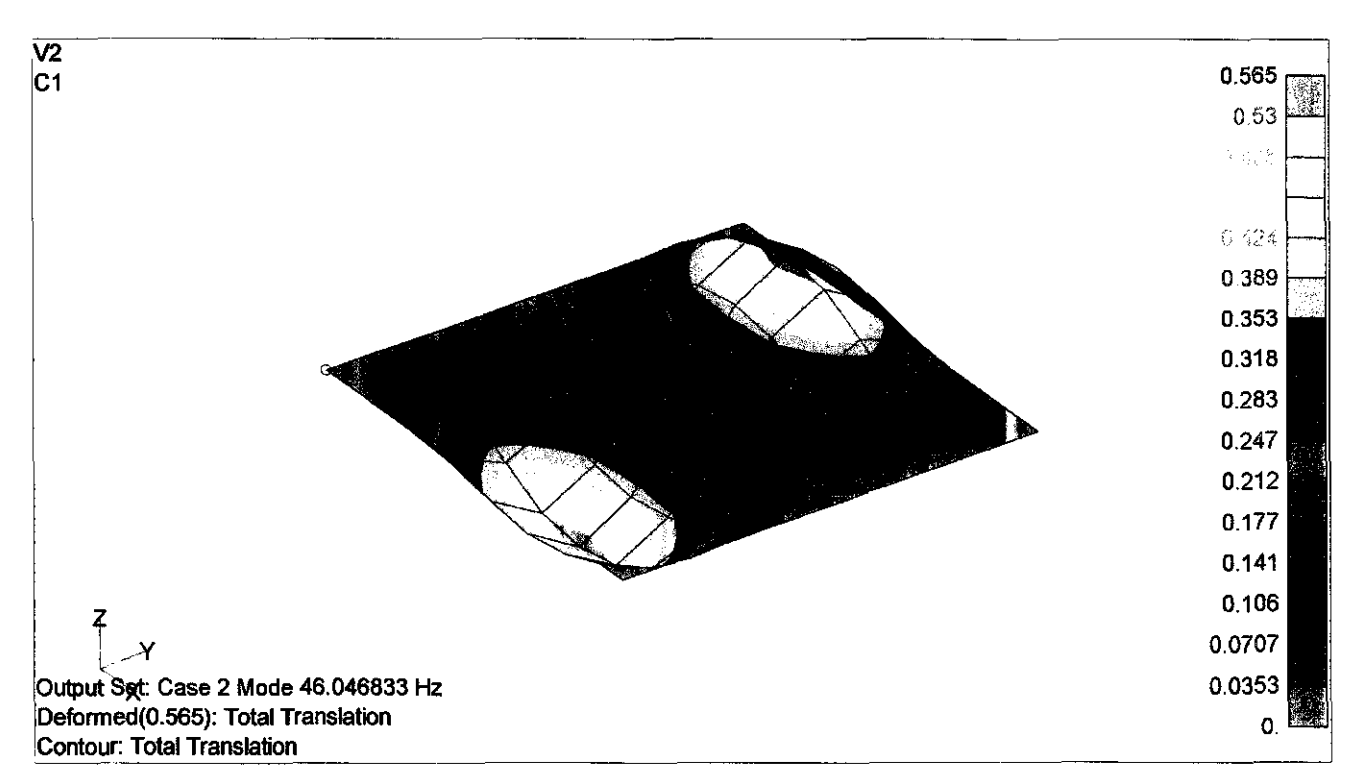

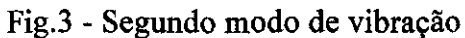

 $\ddot{\phantom{0}}$ 

# **6- DISCUSSÃO DOS RESULTADOS APRESENTADOS**

A placa modelada inicialmente, com as espessuras de suas camadas constantes, apresentava um peso inicial de 12,5kg e 1º modo de vibração natural com freqüência de 18,63 Hz. Utilizando o otimizador do Nastran, conseguimos mesmo aumentando a 1<sup>ª</sup> freqüência natural para 28,46 Hz diminuir o peso da placa para 10,2 kg.

Os métodos de programação seqüencial linear e quadrática apresentaram valores bem próximos para o projeto ótimo. Os valores dos pesos ótimos apresentaram uma diferença de apenas 0,15%. O valor obtido pelo Método de Programação Quadrática foi o que apresentou o menor peso, e necessitou de menos iterações. Era de se esperar tal resultado, uma vez que a diferença entre os dois métodos é que o de programação linear aproxima as funções por retas, e o de programação quadrática, por polinômios de  $2<sup>a</sup>$  ordem, que são mais próximos das funções originais.

Até a edição deste relatório, não consegui chegar a uma conclusão de porque o resultado não convergiu quando utilizado o método das direções viáveis. Esta resposta me exige um pouco mais de amadurecimento com o software e seus métodos e ficará pendente para o próximo relatório.

É interessante observar que os valores dos pesos nas iterações intermediárias também apresentaram valores muito próximos, o que confirma a semelhança entre os dois métodos, bem como entre as duas aproximações (linear e quadrática).

Os valores das espessuras das camadas externas atingiram os valores mínimos cm quase todos os elementos, em ambos os métodos. Apenas nos elementos que ficam nas "quinas" - elementos do tipo 1 e 2, ver figura 4 - as espessuras foram maiores que o valor mínimo permitido, e aí também apresentaram as maiores diferenças entre os dois métodos. As diferenças entre os valores das espessuras das camadas do meio calculadas pelos dois métodos apresentaram valores quase todos menores que 5,02%.

Uma maneira alternativa de modelamento da placa, seria representar apenas um quarto dela e aplicar simetria tanto no eixo X como no eixo Y. Desta maneira, reduziríamos o número de elementos e assim diminuiríamos o custo computacional da análise.

# 7- CONCLUSÕES

Finalmente pudemos concluir o quanto o otimizador do Nastran pode ser útil na minimização do peso de estruturas.

O objetivo final deste projeto - otimizar o peso do satélite Franco-brasileiro - trata com modelos semelhantes ao exercício desenvolvido neste relatório. Assim sendo, os resultados deste exercício nos levam a crer que o Método de Programação Quadrática é o método mais adequado para a otimização do satélite. Porém, se tratando de um problema mais complexo e com tantas outros fatores envolvidos, os três métodos serão reavaliados na otimização do satélite.

# 8 - REFERÊNCIAS BILBLIOGRÀFICAS

- 1) Vanderplaats, Garret N.: "Numerical Optimization Techniques for Engeneering Design," McGraw Hill.
- 2) Haftka, Raphael T., Giirdal, Zafer, and Kamat, Manohar P.: "Elements of Structural Optimization," Kluwer Academic Publishers.
- 3) Powel, M.J.D.: A Fast Algorithm for Nonlinearly Constrained Optimization Calulations, no. DAMPTP77/NA 2, University of Cambridge, England, 1977.

# **ANEXO 1- PROGRAMA PARA OTIMIZAÇÃO DA PLACA NO MSC/NASTRAN**

ID C:\bolsa\testes\_chico\bolsa8.mod,MSC/N SOL 200 TIME 10 **CEND**  $METHOD = 1$ ECHO = SORT DISPLACEMENT(PLOT) = ALL ANALYSIS=MODES  $SPC = 1$ DESOBJ(MIN)=1 DESSUB=1 **BEGIN BULK** \$ \*\*\*\*\*\*\*\*\*\*\*\*\*\*\*\*\*\*\*\*\*\*\*\*\*\*\*\*\*\*\*\*\*\*\*\*\*\*\*\*\*\*\*\*\*\*\*\*\*\*\*\*\*\*\*\*\*\*\*\*\*\*\*\*\*\*\*\*\*\*\*\*\*\*\* \$ Written by : MSC/NASTRAN for Windows<br>\$ Version : 4.40 Version : 4.40 \$ Translator : MSC/NASTRAN \$ From Model : C:\bolsa\testes\_chico\bolsa8.mod \$ Date : Tue Dec 16 11:07:24 1997 \$ \*\*\*\*\*\*\*\*\*\*\*\*\*\*\*\*\*\*\*\*\*\*\*\*\*\*\*\*\*\*\*\*\*\*\*\*\*\*\*\*\*\*\*\*\*\*\*\*\*\*\*\*\*\*\*\*\*\*\*\*\*\*\*\*\*\*\*\*\*\*\*\*\*\*\* \$ PARAM,PRGPST,NO PARAM,POST,0 PARAM,AUTOSPC,YES PARAM,MAXRATI0,1 .E+8 PARAM,GRDPNT,0<br>EIGRL 1 E1GRL 1 5 O MASS CORD2C 1 O 0. 0. 0. 0. 0. 1.+MSC/NC1 +MSC/NC1 1. 0. 1.<br>CORD2S 2 0 0. 2 0 0. 0. 0. 0. 0. 1.+MSC/NC2<br>1. 0. 1. +MSC/NC2 \$ MSC/NASTRAN for Windows Constraint Set 1 : apoio SPC 1 1 123 0. SPC 1 1 123 0.<br>SPC 1 2 123 0. 123 SPC 1 3 123 0.<br>SPC 1 4 123 0. SPC 1 4 123 0.<br>SPC 1 5 123 0. SPC 1 5 123 0.<br>SPC 1 6 123 0. SPC 1 6 123 0.<br>SPC 1 7 123 0. SPC 1 7 123<br>SPC 1 8 123 SPC 1 8 123 0.<br>SPC 1 9 123 0. SPC 1 9 123 0.<br>SPC 1 10 123 0. SPC 1 10 123 0.<br>SPC 1 18 123 0. SPC 1 18 123 0.<br>SPC 1 19 123 0. SPC 1 19 123 0.<br>SPC 1 27 123 0.  $\begin{array}{cccc} 1 & 27 & 123 & 0. \\ 1 & 28 & 123 & 0. \end{array}$ SPC 1 28 123 0. SPC 1 36 123 0.<br>SPC 1 37 123 0. SPC 1 37 123 0. SPC 1 45 123 0. SPC 1 46 123 0.<br>SPC 1 54 123 0. SPC 1 54 123 0.<br>SPC 1 55 123 0. SPC 1 55 123 0.<br>SPC 1 63 123 0. SPC 1 63 123 0.<br>SPC 1 64 123 0. SPC 1 64 123<br>SPC 1 72 123 1 72 123 0. SPC 1 73 123 0. SPC 1 74 123 0.<br>SPC 1 75 123 0. SPC 1 75 123 0.<br>SPC 1 76 123 0.

SPC 1 76 123 0.

 $\bullet$ 

SPC 1 77 123 0. SPC 1 78 123 0. SPC 1 79 123 0. SPC 1 80 123 0. SPC 1 81 123 0. \$ MSC/NASTRAN for Windows Property 1: placa sand PCOMP 1 0. 1.E+8 TSAI<br>1 3.E-4 0. YES 2 0.015 1 3.E-4 0. YES 2 0.015 O. YES E-4 0. YES<br>2 0. 1.E **PCOMP** 2 0. 1.E+8 TSAI<br>1 3.E-4 0. YES 2 0.015 1 3.E-4 0. YES 2 0.015 0. YES E-4 0. YES<br>3 0. 1.E PCOMP 3 0. 1.E+8 TSAI<br>1 3.E-4 0. YES 2 0.01 1 3.E-4 O. YES 2 0.015 O. YES E-4 0. YES<br>4 0. 1.F PCOMP 4 0. 1.E+8 TSAI<br>1 3.E-4 0. YES 2 0.015 I 3.E-4 0. YES 2 0.015 0. YES  $\begin{array}{cc} \n\text{1.5} \\
\text{1.5} \\
\text{2.5} \\
\text{3.6} \\
\text{5.7} \\
\text{6.8} \\
\text{7.7} \\
\text{8.8} \\
\text{9.8} \\
\text{1.9} \\
\text{1.1} \\
\text{1.1} \\
\text{1.2} \\
\text{1.3} \\
\text{1.4} \\
\text{1.5} \\
\text{1.6} \\
\text{1.7} \\
\text{1.8} \\
\text{1.9} \\
\text{1.9} \\
\text{1.1} \\
\text{1.1} \\
\text{1.2} \\
\text{1.3} \\
\text{1.4} \\
\text{$ PCOMP 5 0. 1.E+8 TSAI<br>1 3.E-4 0. YES 2 0.015 1 3.E-4 0. YES 2 0.015 0. YES<br>1 3.E-4 0. YES 0. YES PCOMP 6 0. 1.E+8 TSAI<br>1 3.E-4 0. YES 2 0.01 1 3.E-4 0. YES 2 0.015 0. YES 3.E-4 0. YES<br>7 0. 1.E PCOMP 7 0. 1.E+8 TSAI<br>1 3.E-4 0. YES 2 0.015 1 3.E-4 0. YES 2 0.015 0. YES 1 3.E-4 0. YES<br>8 0. 1 E PCOMP 8 0. 1.E+8 TSAI<br>1 3.E-4 0. YES 2 0.01 1 3.E-4 0. YES 2 0.015 0. YES<br>1 3.E-4 0. YES E-4 0. YES<br>9 0. 1.E PCOMP 9 0. 1.E+8 TSAI<br>1 3.E-4 0. YES 2 0.015 0. YES 2 0.015 0. YES 0. YES  $1 \t3.E-4   
10$ PCOMP 10 0. 1.E+8 TSAI<br>1 3.E-4 0. YES 2 0.01 1 3.E-4 0. YES 2 0.015 0. YES 0. YES \$ MSC/NASTRAN for Windows Material 1: cima<br>MAT1 16.8E+102.56E+10 0.33 2700. 1 6.8E+102.56E+10 0.33 2700. 0. 0.  $2.E+8$   $2.E+8$   $1.E+8$ \$ MSC/NASTRAN for Windows Material 2 : meio MAT8 21000000.1000000. 0.331000000.2.206E+81.1 17E+8 36.8 0. 0. 0.<br>1 0 GRID 1 0 0. 0, 0. 0<br>GRID 2 0 0.3 0, 0, 0 GRID 2 0 0.3 0. 0. 0<br>GRID 3 0 0.6 0. 0. 0 GRID 3 0 0.6 0. 0. 0<br>GRID 4 0 0.9 0. 0. 0 GRID 4 0 0.9 0. 0. 0<br>GRID 5 0 1.2 0. 0. 0 GRID GRID 6 0 1.5 0. 0. 0<br>GRID 7 0 1.8 0. 0. 0 GRID 7 0 1.8 0. 0. 0<br>GRID 8 0 2.1 0. 0. 0 GRID 8 0 2.1 0. 0. 0<br>GRID 9 0 2.4 0. 0. 0 GRID 9 0 2.4 0. 0. 0<br>GRID 10 0 0. 0.3 0. 0 GRID 10 0 0. 0.3 0. 0<br>GRID 11 0 0.3 0.3 0. 0 GRID 11 0 0.3 0.3 0. 0<br>GRID 12 0 0.6 0.3 0. 0 GRID 12 0 0.6 0.3 0. 0<br>GRID 13 0 0.9 0.3 0. 0 GRID 13 0 0.9 0.3 0. 0<br>GRID 14 0 1.2 0.3 0. 0 GRID 14 0 1.2 0.3 0. 0<br>GRID 15 0 1.5 0.3 0. 0 GRID 15 0 1.5 0.3 0. 0<br>GRID 16 0 1.8 0.3 0. 0 GRID 16 0 1.8 0.3 0. 0<br>GRID 17 0 2.1 0.3 0. 0 GRID 17 0 2.1 0.3 0. 0<br>GRID 18 0 2.4 0.3 0. 0 GRID GRID 19 O 0. 0.6 0. O

GRID 20 0 0.3 0.6 0. O

 $\odot$ 

 $\bullet$ 

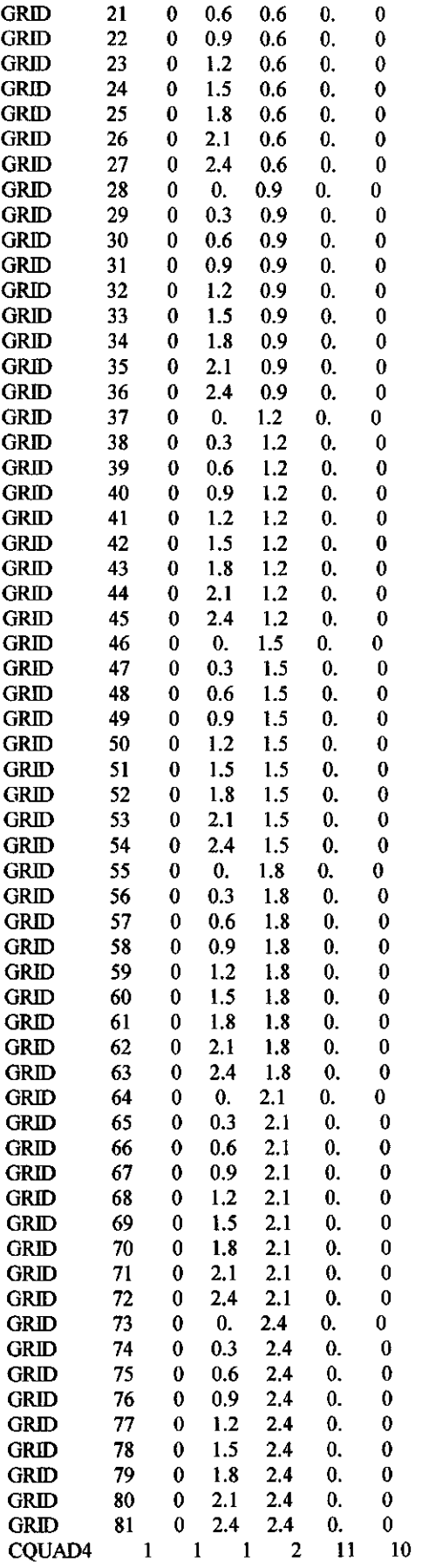

 $\ddot{\phantom{0}}$  $\bullet$ 

 $\sim$ 

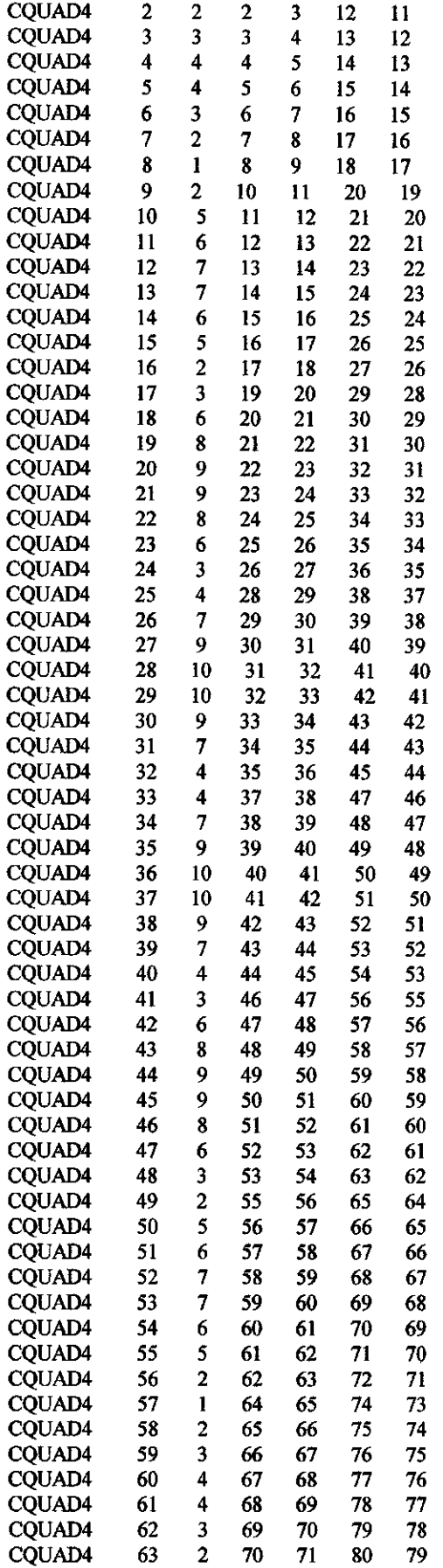

 $\bullet$ C

 $\ddot{\nu}$ 

iv

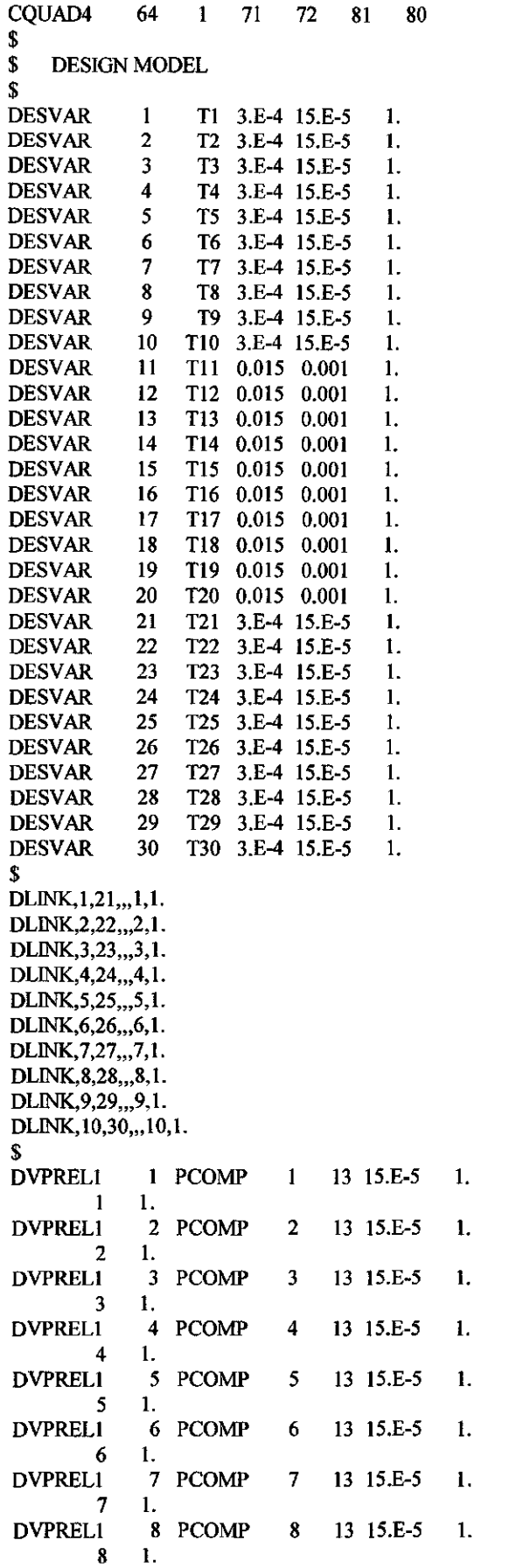

ensie

 $\label{eq:1} \frac{1}{\sqrt{2}}\sum_{i=1}^n\frac{1}{\sqrt{2}}\sum_{i=1}^n\frac{1}{\sqrt{2}}\sum_{i=1}^n\frac{1}{\sqrt{2}}\sum_{i=1}^n\frac{1}{\sqrt{2}}\sum_{i=1}^n\frac{1}{\sqrt{2}}\sum_{i=1}^n\frac{1}{\sqrt{2}}\sum_{i=1}^n\frac{1}{\sqrt{2}}\sum_{i=1}^n\frac{1}{\sqrt{2}}\sum_{i=1}^n\frac{1}{\sqrt{2}}\sum_{i=1}^n\frac{1}{\sqrt{2}}\sum_{i=1}^n\frac{1$ 

 $\bar{\mathbf{v}}$ 

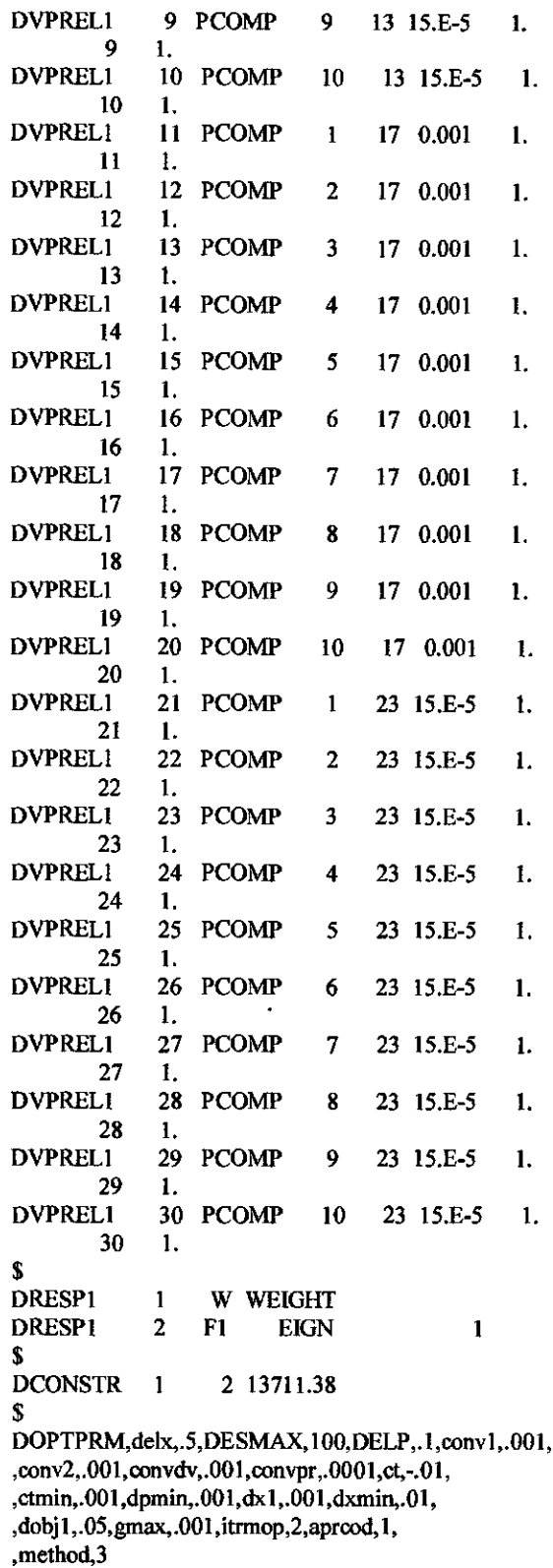

COVI

ENDDATA

# 1<sup>º</sup> RELATÓRIO

 $\frac{1}{2} \left( \frac{1}{2} \right)^2 + \frac{1}{2} \left( \frac{1}{2} \right)^2$ 

(fevereiro a maio de 1998)

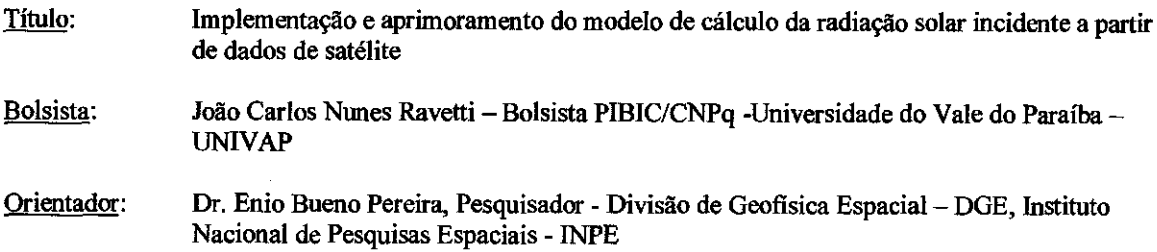

#### Introdução

/9

A minha admissão como bolsista se deu há quatro meses, em substituição à Silvio L. Ferreira. Como o plano de trabalho deste bolsista foi mais direcionado à área de engenharia eletrônica, foi necessária uma adaptação do mesmo para que estivesse de acordo com a minha formação de estudante de Ciências da Computação. Assim sendo, concentrei as minhas atividades nas tarefas mais ligadas ao domínio do método de cálculo da radiação solar através de modelos computacionais.

#### Atividades de pesquisa:

A primeira atividade realizada, foi o processamento dos dados de radiação solar obtidos por estações de superficie. Para se realizar este tratamento, foi desenvolvido um Software, para realizar uma pré formatação dos dados, permitindo assim que estes dados pré formatados possam ser importados por outros softwares, que serão utilizados para analisar estes dados.

Tendo terminada esta pré formatação dos dados, forma criados arquivos de documentação, para uso destes dados com o 1DRISI. Posteriormente, foi feita uma filtragem nos dados com o objetivo de isolar os dados correspondentes ao território brasileiro para visualização em um mapa, e foram adicionados uma legenda e um grid de referência de 10 graus.

O IDRISI é um sistema de informações geográficas de informações (SIO) que trabalha com arquivos raster e com arquivos vetoriais, mas que utiliza para visualização arquivos raster. Um SIG é um sistema gráfico para manipular mapas.

Após o processamento destes dados, foi feito um trabalho de tratamento dos dados de radiação solar, este trabalho consistiu em isolar os dias de céu claro (ausência completa de nuvens). Isso foi feito através de gráficos da variação da radiação solar no tempo. Este trabalho foi realizado para fim de validar o modelo de transferência radiativa na atmosfera, o BRAZIL-SR, que está sendo implantado no 1NPE. Com estes dias selecionados de céu claro, será rodados o modelo e os resultados serão comparados com os dados obtidos por radiômetros localizados em superfície. Este processo é conhecido como "validação" do modelo e servirá para efetuar ajustes que melhorem o seu desempenho.

#### Conclusões:

 $\frac{1}{2}$ 

Devido ao curto período de vigência da minha bolsa, ainda não pude obter resultados conclusivos no meu trabalho. Mas isto será feito a partir do meu segundo relatório. Pode-se dizer que a seleção dos dias de céu claro para efeitos de validação do modelo foi muito importante para que se confirmassem certos desvios causados pela influência de aerossóis atmosféricos devido à queima da floresta amazônica durante o período da seca nesta região.

Referências bibliográficas:

*PEREIRA, E.B., ABREU, S.L., STUHLMANN, R, RIELAND, M E COLLE, S., Survey of the incident solar radiation in Brazil by use of METEOSAT satellite data. Solar Energy, 57(2):125-132, 1996.* 

*PEREIRA, E.R., SETZER, A.W., GERAB, R, ARTAXO, P.E., PEREIRA, MC., E MONROE, G., Airborne measurements ofburning of biomass aerosols in Brazil related to "TRACE-A" experiment, Jour. Geophys. Res. 101(D19):23983-23992, 1996.* 

*PEREIRA, E.B. E COLLE, S. A energia que vem do sol, Ciência hoje, 22(130):24-35, 1997.* 

*EASTMAN, JR, IDRISI Exercícios tutoriais,1994.* 

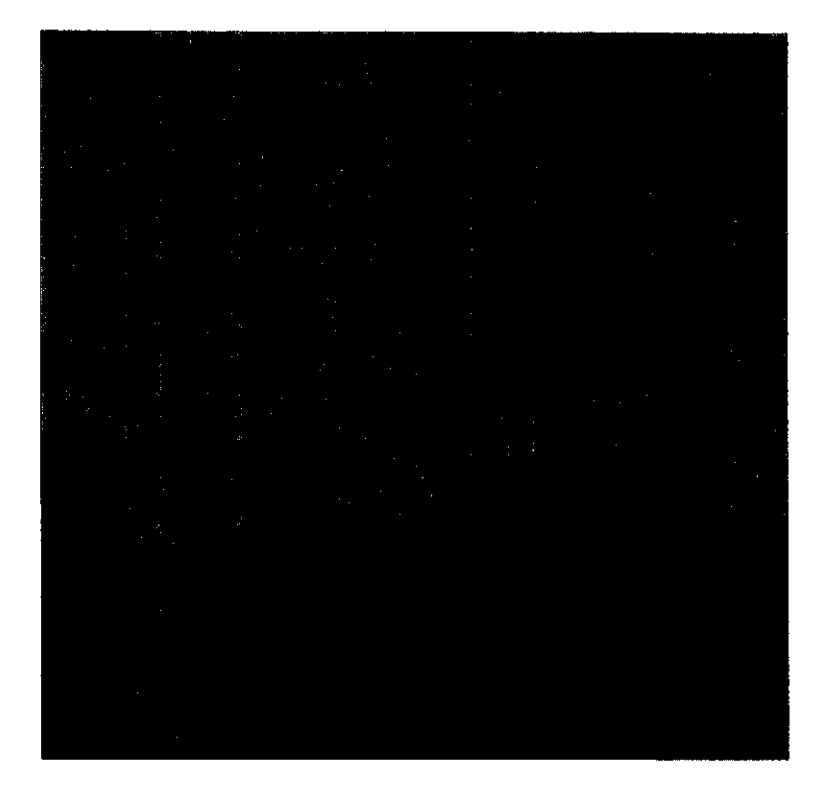

 $\boldsymbol{\delta}$ 

Figura 1 — mapa antes da aplicação do filtro

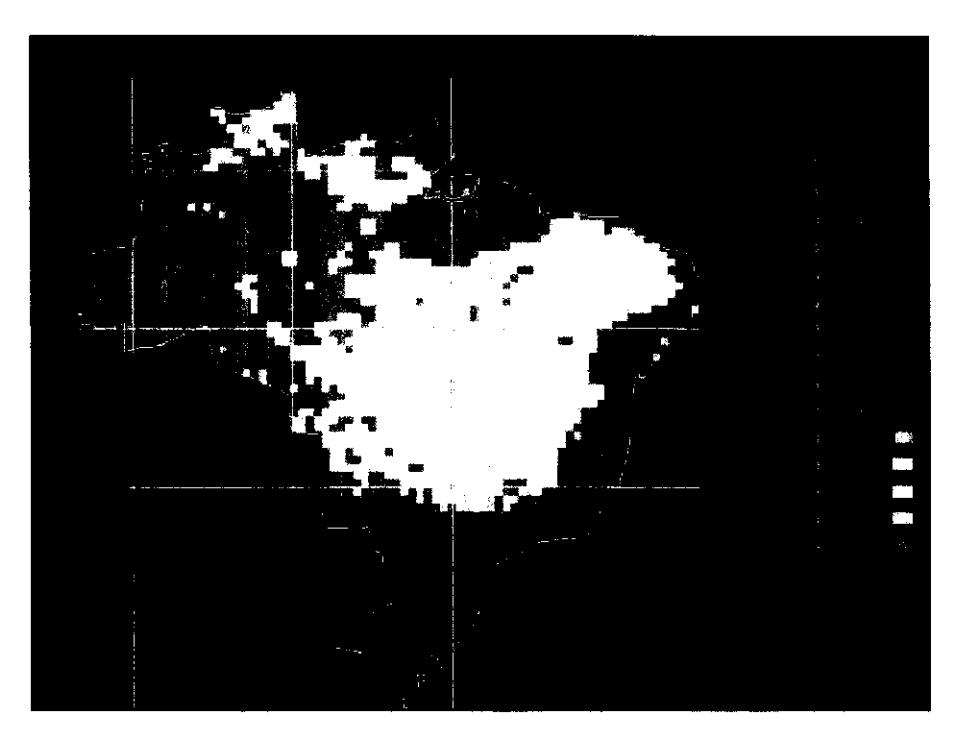

Figura $2-$ mapa após da aplicação do filtro

#### FIGURA:

Figura mostrando os dados medidos em superfície em um dia de céu claro e a estimativa do modelo. O desvio da estimativa pode ser facilmente observado nesta figura.

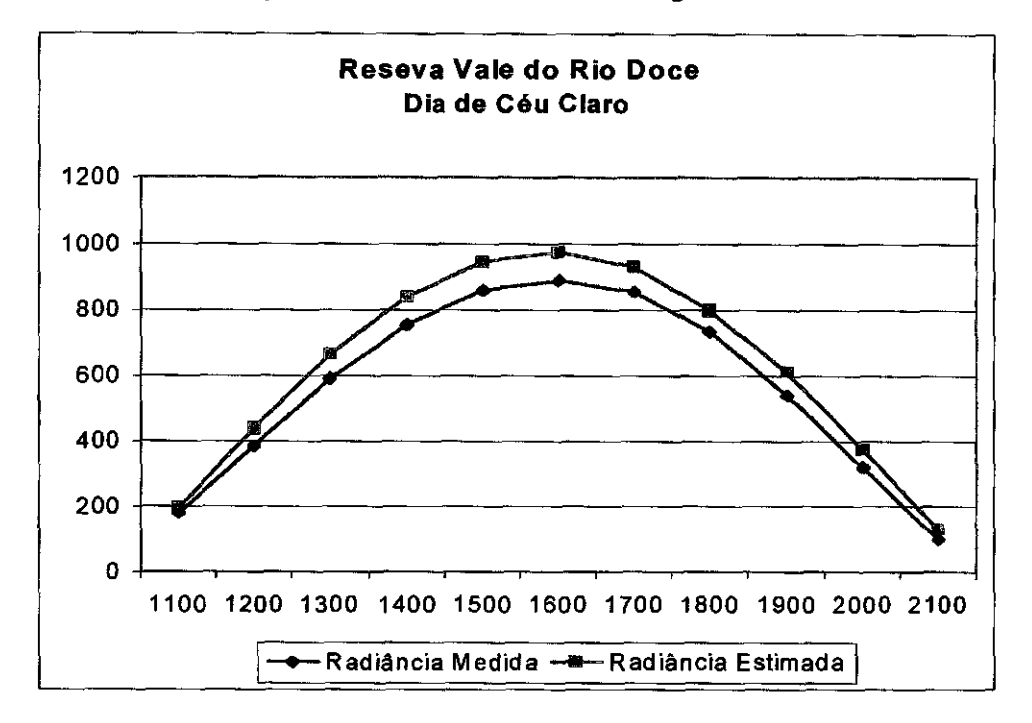

João <sup>Landar</sup> 1 Ranetti

João Carlos Nunes Ravetti — Bolsista

São José dos Campos, 15 de junho de 1998

 $\phi$ <sup>2</sup>